### **T-Connector an PPI/MPI-Bus Benutzerhandbuch**

Deutsch

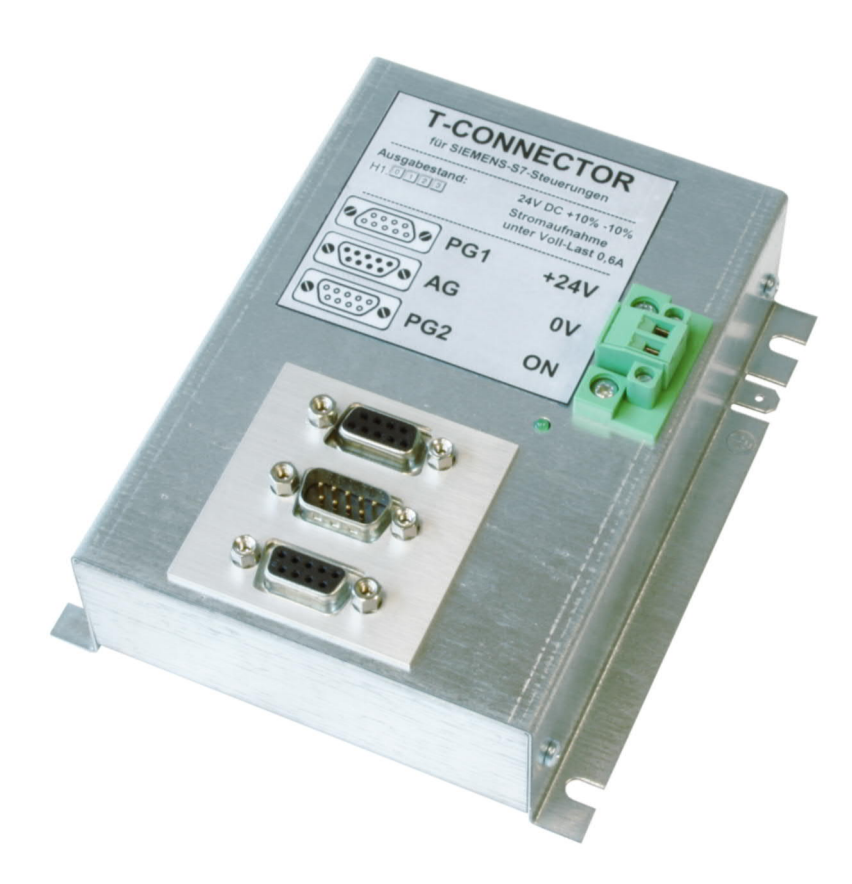

T-Connector an PPI / MPI-Bus Art.Nr. 9361-7

11.02.2021

© PI 2021

### **Inhaltsverzeichnis**

## **T-Connector an PPI/MPI-Bus**

# **1 Beschreibung**

- 1.1 Funktionsprinzip
- 1.2 Einschränkungen

## **2 Systemvorraussetzungen**

- 2.1 Betriebssystem(e)
- 2.2 Software
- 2.3 Hardware

# **3 Anschlussmöglichkeiten**

# **4 Installation**

4.1 Hardware

# **5 Technische Daten**

5.1 Pinbelegung MPI

## **T-Connector an PPI/MPI-Bus**

# **1 Beschreibung**

Versorgung von 2 PC-MPI-Adaptern, TS-Adaptern, HMI-Adaptern oder Geräte welche aus der S7 eine Spannung entnehmen.

### 1.1 Funktionsprinzip

Wenn man zwei Teilnehmer an eine SPS anschliessen möchte und beide möchten aus der SPS versorgt werden oder mechanisch gibt es keine andere Möglichkeit, kann man den T-Connector einsetzen. Der T-Connector besitzt zwei Ausgänge, welche 1:1 wie die der SPS aufgelegt sind. Die eingespiesten 24V werden an beide über eine Sicherung an die SUD-D weitergegeben und die 5V Spannung wird frisch generiert und auch abgesichert weitergegeben. So kann man dann zwei elektrische Verbraucher an eine SPS anschliessen.

### 1.2 Einschränkungen

Eine S7 unterbindet protokolltechnisch den Zugriff zweier Teilnehmer an einer SPS, wenn beide die gleiche Aktion ausführen wollen (sich zum Beispiel gleichzeitig ein OB über zwei PG´s anschauen). Dies entsteht, da jede Aktion in der SPS über ein SAP (Service Acces Point) geht. Dieser SAP kann aber nur einmal belegt werden, deshalb zeigt das zweite PG bei diesem SAP-Zugriff eine Fehlermeldung. Alle anderen Aktionen sind aber noch machbar.

### **2 Systemvorraussetzungen**

- 2.1 Betriebssystem(e)
	- $\bullet$  keine
- 2.2 Software
	- $\bullet$  keine
- 2.3 Hardware
	- 24V/DC mit mindestens 350mA Netzspannungsversorgung
	- S7-SPS mit einem 9 poligen MPI-/Profi-BUS Anschluss

## **3 Anschlussmöglichkeiten**

Verdopplung der PPI/MPI/Profibus-Schnittstelle ohne Busstecker

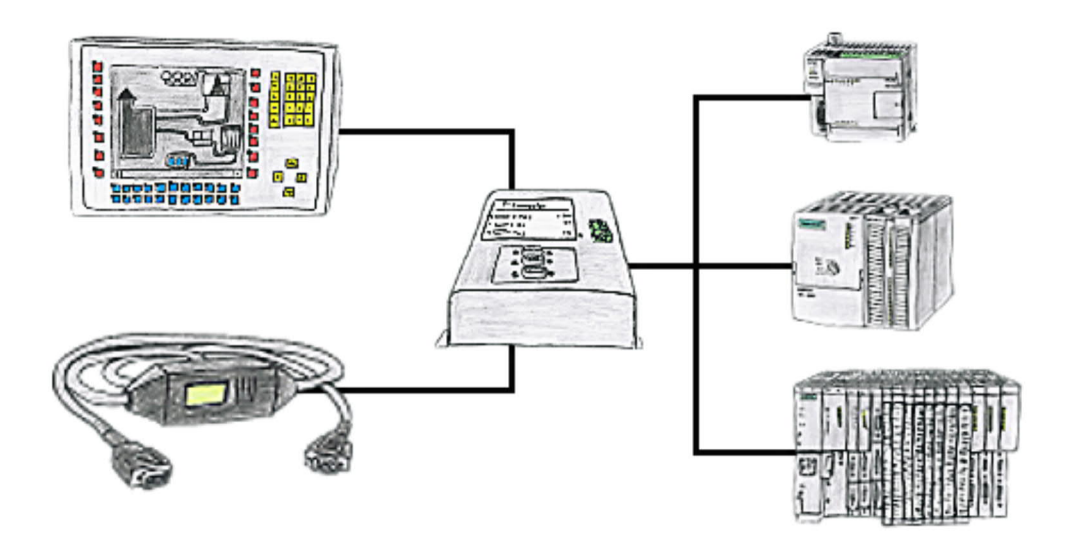

### **4 Installation**

### 4.1 Hardware

Damit der T-Connector seinen vollen Funktionsumfang besitzt, sollte man ihn mit einem 9pol. 1:1 Kabel mit der SPS verbinden. Damit werden auch die Steuerleitungen der SPS mit durchgeführt.

Der T-Connector muss dann noch mit 24V versorgt werden, damit er die Spannungen generieren kann. Es bietet sich dabei an, die 24V direkt aus dem Netzteil der S7-Steuerung zu nehmen, denn diese 24V sind eng tolleriert. Es sollte darauf geachtet werden, dass die 24V sich im Tolleranzbereich +/- 10% bewegen.

Für eine Sichere Übertragung sollte der T-Connector an seine Erdungslasche mit Erdpotential verbunden werden.

### **5 Technische Daten**

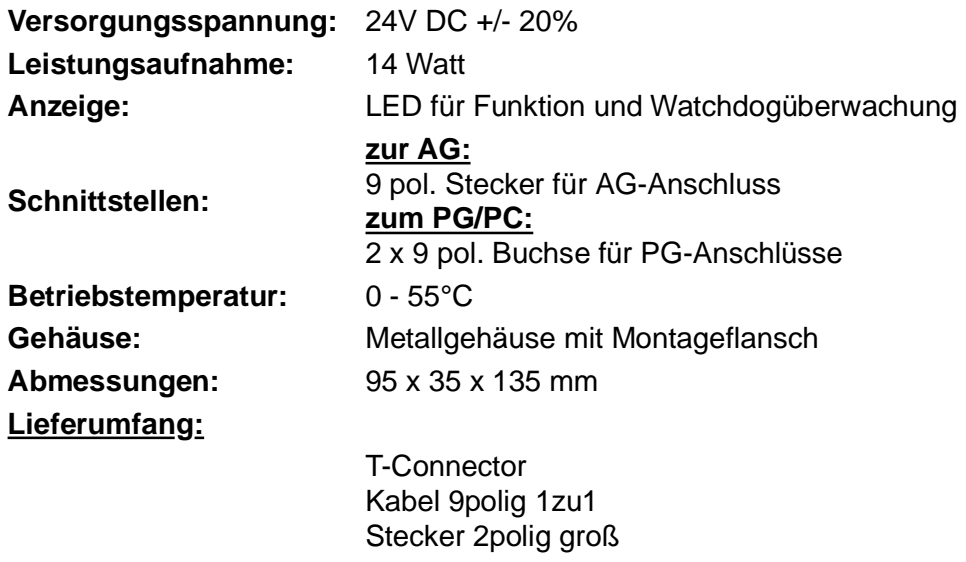

5.1 Pinbelegung MPI

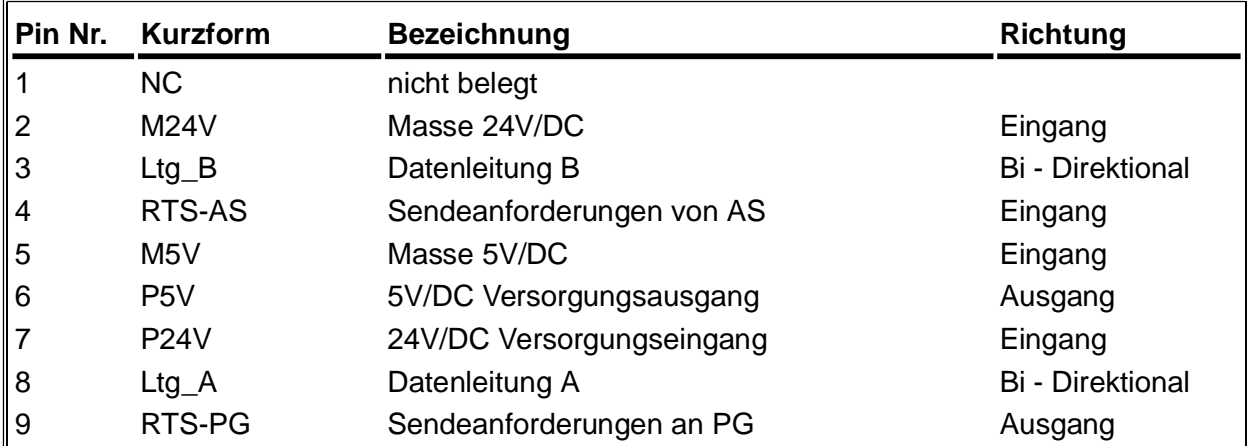

#### **Bemerkung:**

An den SUB-D Steckern ist der Schirm aufgelegt.

Damit das Kabel direkte Teilnehmer erkennen kann, muss RTS-AS und M5V aufgelegt sein. P5V ist bei diesem Kabel ein Ausgang und dient zur Realisierung des Busabschlusses. Diese 5V/DC sind nicht belastbar und über einen 100R Widerstand abgesichert.

#### **Achtung:**

Diese Kabelseite bitte nicht verlängern, da auf dieser Kabelseite auch 24V/DC bzw. 5V/DC Spannungsversorgung mitgeführt werden.

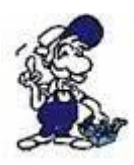

*Für eine Verlängerung bitte das Kabel extern mit Spannung versorgen und nur die Signale Ltg\_A und Ltg\_B 1:1 verlängern. Den Schirm beidseitig auf den SUB-D Stecker anlegen, eventuell Terminierungswiderstände einfügen (am Bus-ENDE).*